# ■**Let's** try **E-Journals!**

## **Search from TUT Link** (**SFX**)

#### **What is E-journals? E-Journals** are intellectual magazines that published in electronic format on the Web. 鄝 ScienceDirect E-Journals are also known as Electronic 國王 Journals (EJ) Online Journals (OJ). Most of the E -Journals are published in **PDF** or **HTML** format. \*ONLY available for computer that connected to Journal of Chromatography A .<br>Supports open access university LAN. Articles & Issues  $\vee$  About  $\vee$  Publish  $\vee$ Q Sear Submit your article 7 Guide for authors 7 \*Use **VPN connection** or "**GakuNin**"  $\overline{\circ}$  = 新 CrispopDirec service if you are off-campus by ac-Download PDF Search ScienceDirect Q cessing. [https://lib.tut.ac.jp/ejournal/](https://lib.tut.ac.jp/ejournal/out_campus.html) About the journal  $\begin{array}{ll}\n\bullet & \bullet \\
\bullet & \bullet\n\end{array}$  $Outline$ Recommended articles  $\sim$ out campus.html.Access this link Incorporating Chromatographic Revie Graphene packed needle trap...<br>Talanta, Volume 131, 2015, pp. 142...<br> $\overline{\bigoplus}$  Download PDF – View details  $\smile$ Volume 1505, 7 July 2017, Pages 1-17 [https://imc.tut.ac.jp/\(](https://imc.tut.ac.jp/)Information and *<u>Instract</u>* Journal of Chromatography A publishes Media Center Webpage) to get the infundamental and applied separation se .<br>Kacamata A novel needle trap device with... Extraction media used in needle Talanta, Volume 101, 2012, pp. 314... techniques (e.g. field-flow fractionation formation about the setting for VPN 2. Progress in the needle trap dev trap devices-Progress in T. Download PDF View de .<br>Martin de la partir de la c connection. Click "**Use Internet**" then Read more development and application A needle trap device packed wi...<br>Analities Chimics Arts, Volume 78... .<br>Other sorbent nimica Acca, volume 76...<br>load PDF - View details  $\sim$ **Kamila Kedzines <sup>8</sup> El Wierbur Warisk** choose "**VPN connection**" , you can 6. Conclusions and necsnective Show more  $\sqrt{ }$  $\frac{1}{2}$  2 Next > **Funding** get the instruction there. of Share ## Cite Citing articles (33) https://doi.org/10.10166.chroma.2017.05.030 Get rights and content -<br>Show full ou

More than **5,000** pieces of E-Journals are available from **ScienceDirect**, **Wiley Online Library**, **SpringerLINK**, **ACM Digital Library, Nature, Science** and etc.

There are only 8 printed international magazines provided by university in 2024.

## **Advantages of E-Journals**

- ★**Read journal at anytime or anywhere!**
- ★**Several people can read the journal in the same time.**
- ★**Don't have to wait for printed magazines, you can read the latest journal.**
- ★**Get more information through the links in the journal.**

## 【**Magazines**】

・**you have to make photocopy** 

 ・**it takes time to get international magazines** ・**who don't want to go to**

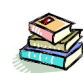

 **library in a rainy day???**

【**Important**】 **It is easy to use our E-Journals, but these are the rules:**

### ==**Rules and regulations on using E-journals**==

- \***Must not engage in systematic downloading (PDF or HTML file) manually or software.**
- \***Download more than half volume of a journal in the same time is prohibited**
- \***Provide printouts or electronic copies of journal to anyone is forbidden.**
- \***Must not use for any commercial purpose. Only for private study or research!**
- \***Act that infringes on copyright and intellectual property rights is forbidden**

**If you break the rules, your use of all E-journals will be suspended**!

opening PDF file is considered as downloading too

# **Access E-Journals by searching** ① **TUT Link (SFX)** Ex: If you want to look for Journal of Chromatography A vol.1505 p. 1-17(2017)

Go to library webpage, then click "E-Journals" . It will link you to http://sfx10.usaco.co.jp/tut/az?lang=eng You can search journal title by using **TUT Link (SFX).**

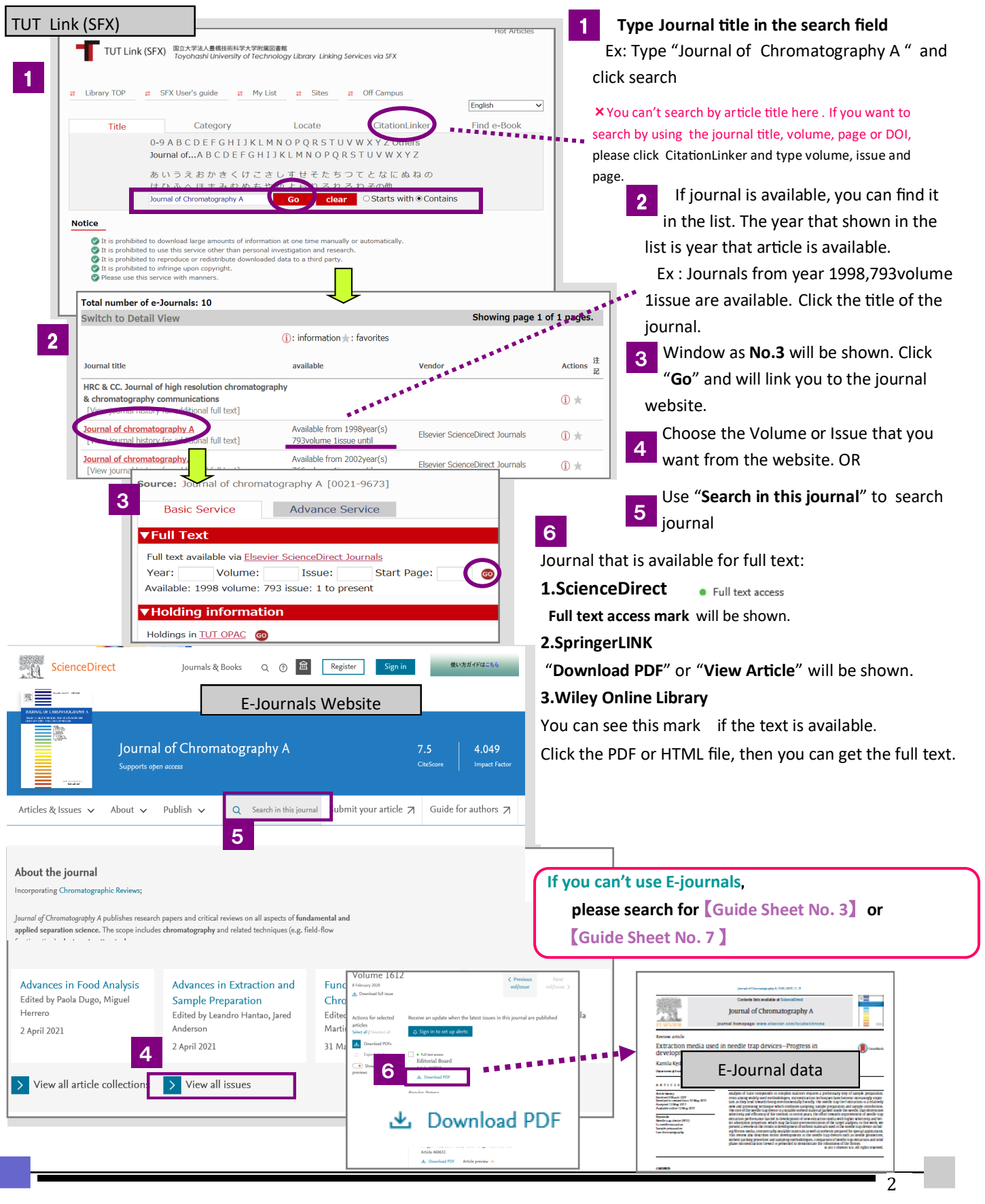